# **W Y B R A N E P R O B L E M Y I NY N I E R S K I E**

N U M E R 2

#### IN STYTUT AUTOMATYZACJI PROCESÓW TECHNOLOGICZNYCH I ZINTEGROWANYCH SYSTEMÓW WYTWARZANIA

#### Damian KRENCZYK

Instytut Automatyzacji Procesów Technologicznych i Zintegrowanych Systemów Wytwarzania, Wydział Mechaniczny Technologiczny, Politechnika Śląska, Gliwice \* damian.krenczyk@polsl.pl

# **PRZYKŁAD ZASTOSOWANIA METODY AUTOMATYCZNEGO GENEROWANIA MODELI DLA SYSTEMÓW SYMULACYJNYCH**

**Streszczenie:** W artykule przedstawiono komputerowa implementacj metody automatycznego generowania modeli symulacyjnych dla potrzeb symulacji komputerowej. Zastosowanie tej metody w praktyce umożliwia komputerową integrację systemów planowania produkcji z systemami symulacyjnymi. W procesie integracji wykorzystano j zyk XML oraz techniki mapowania i transformacji danych, które zaimplementowano z wykorzystaniem j zyka XSLT Transformation. Przedstawiony przykład automatycznego generowania modeli wraz z procedurami sterującymi został zrealizowany z wykorzystaniem systemu weryfikacji zleceń produkcyjnych (SWZ) oraz komercyjnego systemu symulacyjnego Enterprise Dynamics.

## **1. Wprowadzenie**

W pracach [1, 2, 3, 6] oraz "Integracja systemów planowania produkcji z systemami symulacyjnymi z wykorzystaniem j zyka XSLT" opublikowanej w tym zbiorze artykułów przedstawiono metod integracji systemów planowania produkcji z systemami symulacyjnymi, która umożliwia automatyczne generowanie modeli systemów produkcyjnych wraz z danymi dotyczącymi przepływu procesów w systemie produkcyjnym dla systemów symulacyjnych. Praktyczna implementacja tej metody została zrealizowana w celu integracji Systemu Weryfikacji Zleceń Produkcyjnych (SWZ) z systemem symulacyjnym Enterprise Dynamics.

System Weryfikacji Zleceń jest komputerową implementacją metody wspomagania szybkiego podejmowania decyzji o możliwości przyjecia zlecenia produkcyjnego. Metodyka wspomagania szybkiego podejmowania decyzji o możliwości przyjęcia zlecenia produkcyjnego wykorzystuje techniki satysfakcji ograniczeń i sprowadza się do sprawdzenia sekwencji arbitralnie wybranych warunków, gdzie każde sprawdzenie stanowi badanie lokalnego warunku bilansu. Spełnienie wszystkich warunków (ich koniunkcja) gwarantuje możliwość wykonania zlecenia. Dla danych specyfikujących system i zlecenia produkcyjne wyznaczane są procedury sterowania rozproszonego wraz ze wskaźnikami ilościowymi i jakościowymi pracy systemu produkcyjnego. Sterowanie przepływem produkcji realizowane jest poprzez wykonywane cyklicznie lokalne reguły rozstrzygania konfliktów zasobowych [3, 4, 5, 7].

Integracja systemu SWZ z systemem symulacyjnym Enterprise Dynamics pozwala na wizualizację przepływów produkcji oraz na weryfikację wygenerowanych procedur sterujących pracą zasobów systemu produkcyjnego. Wygenerowany model może także posłużyć do badań symulacyjnych w celu polepszenia i uszczegółowienia rozkładu jazdy środków transportu, umiejscowienia magazynów, obsługi urządzeń, wykrycia ewentualnych zagrożeń kolizjami, przeprowadzenia eksperymentów uwzględniających awarie urządzeń, weryfikacji otrzymanych wyników, itp.

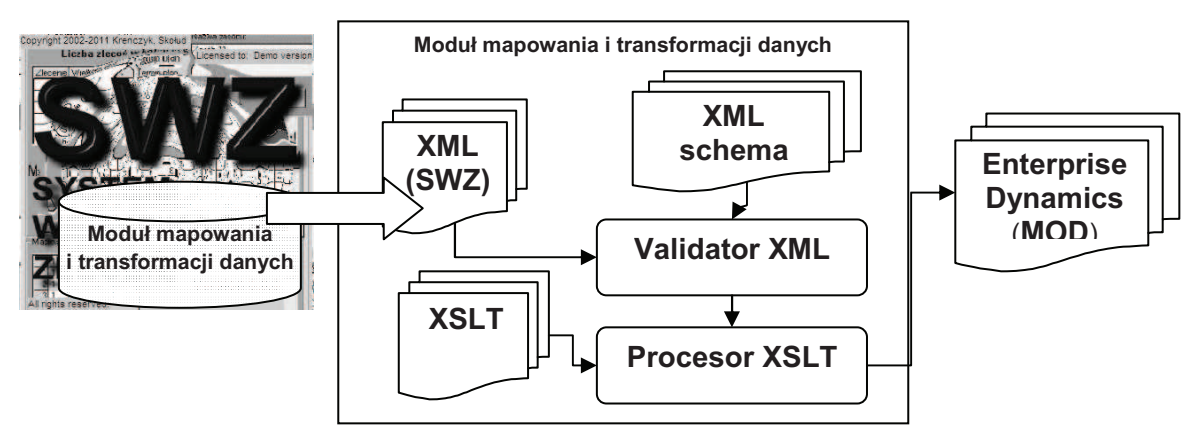

*Rys. 1. Moduł transformacji w systemie SWZ Fig. 1. SWZ XML File transformation module* 

Praktyczna implementacja metody automatycznego generowania modeli symulacyjnych została zrealizowana poprzez utworzenie programowego modułu realizującego proces mapowania i transformacji danych, stanowiącego integralną część systemu SWZ. Schemat funkcjonalny modułu w systemie SWZ pokazano na rys 1.

## **2. Przykład praktyczny**

W celu weryfikacji poprawności działania modułu generującego plik wsadowy z opisem modelu dla systemu symulacyjnego poprzez moduł transformacji systemu SWZ, do SWZ wprowadzono dane opisujące system produkcyjny składający się z 25 zasobów produkcyjnych, w którym realizowanych jest współbieżnie 10 procesów produkcyjnych. Przebieg procesów w systemie ilustruje rys. 2. Czasy realizacji procesów na poszczególnych zasobach produkcyjnych przedstawiono w tabeli 1.

Marszruty oraz czasy realizacji procesów na zasobach wprowadzono do systemu SWZ w macierzach procesów MPx, gdzie w pierwszym wierszu podano numery zasobów, na których realizowane są operacje danego procesu, w drugim czasy jednostkowe operacji, a w trzecim czasy przygotowawczo zakończeniowe. Następnie przeprowadzono obliczenia i wygenerowano raport w systemie SWZ, zawierający dane dotyczące reguł sterujących pracą zasobów produkcyjnych zarówno dla faz rozruchu i wygaszania produkcji jak i dla cyklicznego przebiegu ustalonego. Poniej przedstawiono wybrane wyniki uzyskane z SWZ:

```
---Report---SWZ v. 5.0--- 
  Meta-rules: 
  R1 = \{ (4,4,4,9,9,9) ; (4,9) ; (4,9,9) \}R3=\{ (8,8,8,8,8,8); (8); (8)R4=\{(1,1,1,1,1,4,4,4,4),(1,1,4),(1)\}RS = \{ (4,4) ; (1,1,4) ; (4,4,1,1,1,1) \}Trr = 3060 
  Trw = 3246 
  Buffers data : 
  Required central buffer capacity is 
102. Real capacity is 350. 
  Rules realisation times at the 
                                                 Rule R14 = 168 
                                                 Rule R15 = 39
```
resources : Rule  $R9 = 45$ Rule R10 = 54 Rule R11 = 30 Rule R12 = 147 Rule R13 = 144 System cycle : 168 Realisation times (steady state): Process P1 = 67704 Process P2 = 67368 Process P3 = 67536 Process P4 = 67368 Process  $P5 = 67536$ Process  $P6 = 67032$ Process P7 = 67368 Process P8 = 67032 Process P9 = 67200 Process P10 = 67200

The coefficient of the system resources utilisation = 0,3721429 ----THE END----

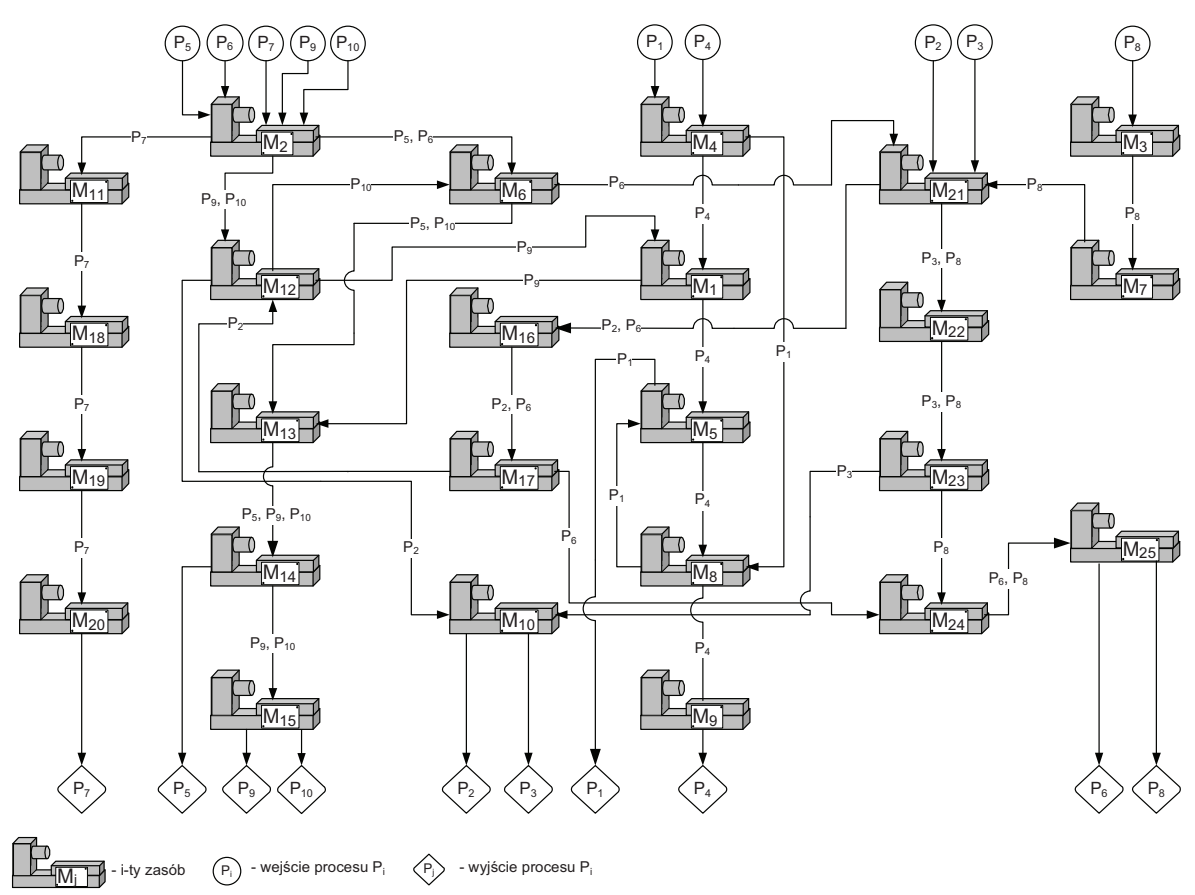

*Rys.2 . Przebieg procesów w systemie Fig. 2. Production flow* 

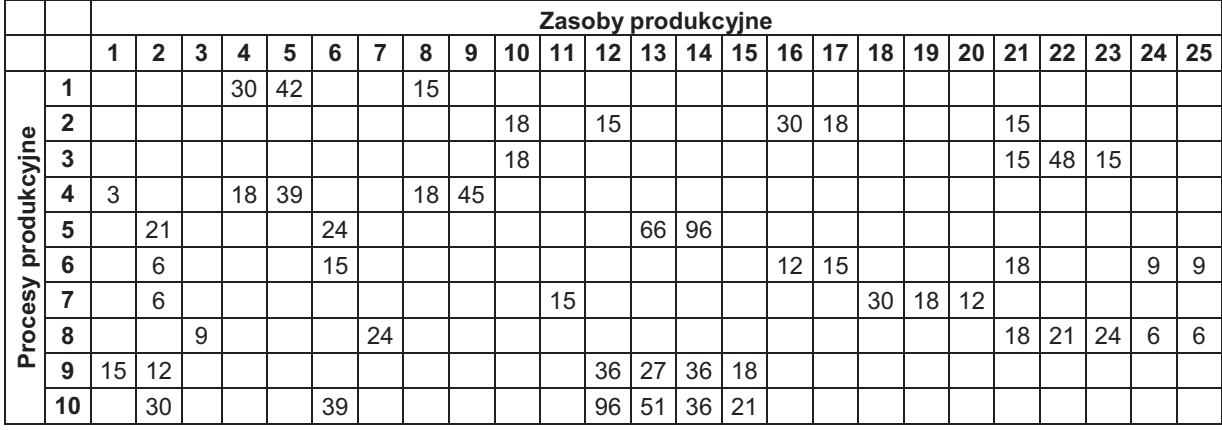

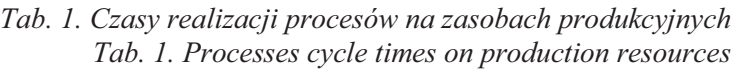

Po przeprowadzeniu obliczeń w SWZ uruchomiono moduł transformacji danych w celu automatycznego wygenerowania modelu systemu wraz z procedurami sterującymi dla systemu Enterprise Dynamics. W ten sposób otrzymano plik wejściowy do programu Enterprise Dynamics (rys. 3).

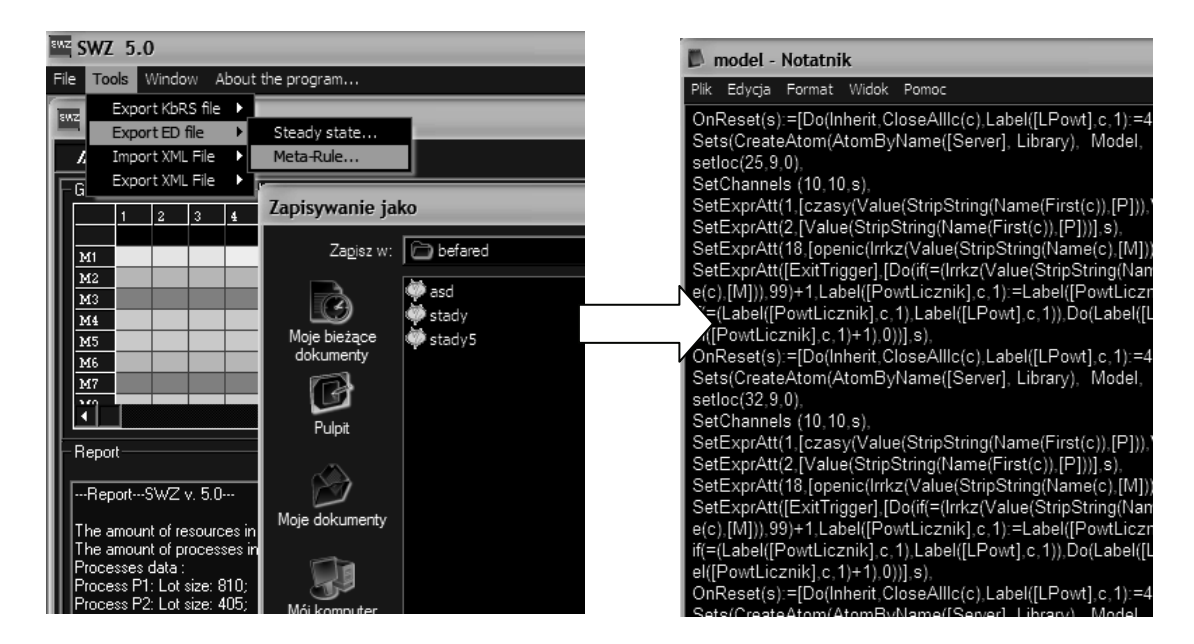

*Rys.3. Transformacja dokumentu XML na dokument 4DScript Fig. 3. XML File transformation into 4DScript file*

Po wczytaniu pliku do programu symulacyjnego automatycznie został wygenerowany model symulacyjny omawianego systemu produkcyjnego wraz z procedurami sterującymi pracą w systemie, gotowy do przeprowadzenia eksperymentów symulacyjnych (rys. 4). Dla wczytanego modelu przeprowadzono symulację pracy systemu produkcyjnego oraz na podstawie jej wyników wizualizacj przepływu produkcji w systemie. Wynikiem przeprowadzonych eksperymentów były raporty pracy zawierające informacje o stopniu wykorzystania zasobów produkcyjnych, czasach trwania cyklu pracy zasobów dla produkcji

rytmicznej, terminach realizacji partii produkcyjnych dla poszczególnych produktów. Wizualizacja pracy pozwoliła także na zweryfikowanie poprawności pracy systemu produkcyjnego (wykrycie ewentualnych blokad i zagłodzeń procesów), wystarczającej pojemności magazynów międzyzasobowych oraz synchronizacji pracy zasobów systemu do pracy wąskiego gardła (zasobu krytycznego).

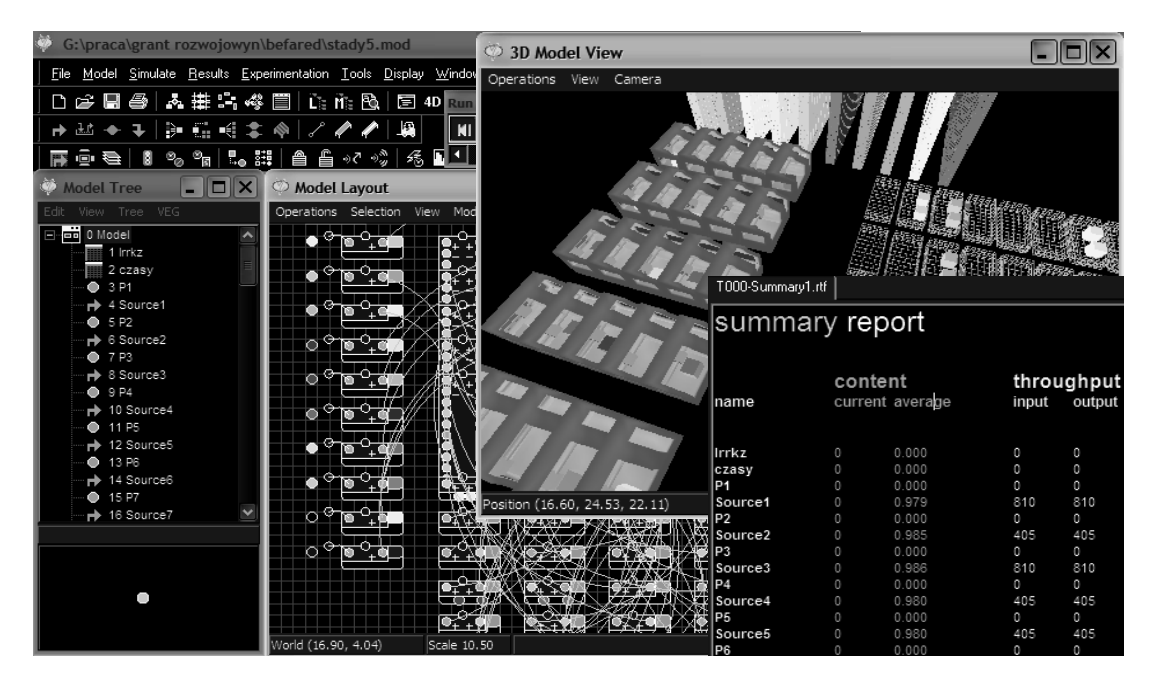

*Rys.4. Symulacja produkcji w systemie Enterprise Dynamics Fig. 4. Simulation of production in the Enterprise Dynamics System* 

## **3. Podsumowanie**

Wyniki przeprowadzonych eksperymentów symulacyjnych z wykorzystaniem modułu integrującego system SWZ z systemem symulacyjnym, pozwalającego na automatyczne generowanie modeli dla systemu symulacyjnego, potwierdziły jego poprawną pracę. Praca systemu produkcyjnego została automatycznie zsynchronizowana z pracą zgodną z pracą zasobu krytycznego M14, którego cykl pracy wyniósł 168 jednostek czasu. Potwierdza to parametry pracy systemu wyznaczone w systemie SWZ. Praca systemu (w przeprowadzonych symulacjach) odbywała się bez blokad i zagłodzeń. Czas trwania fazy rozruchu i wygaszania wyznaczony podczas symulacji wyniósł 552 jednostki czasu i był mniejszy niż maksymalny czas wyznaczony w SWZ. Termin realizacji zleceń P1-P10 wyniósł 68 256 jednostek czasu i był zgodny z wartościami wyznaczonymi w SWZ.

Przeprowadzone eksperymenty wykazały poprawność i przydatność proponowanej metody automatycznego generowania modeli symulacyjnych dla potrzeb symulacji komputerowej. Integracja pomiędzy systemami wspomagającymi planowanie produkcji z systemami symulacyjnymi daje możliwość wyeliminowania problemów związanych z przygotowywaniem modelu symulacyjnego w tradycyjny sposób, tj.: dużą pracochłonność oraz czasochłonność przygotowywania modelu, który ma zostać poddany badaniom symulacyjnym [8] oraz dużą wrażliwość efektów badań symulacyjnych na błędy popełnione podczas budowy modelu. Jako kierunek dalszych prac przewiduje si rozszerzenie omawianej

metody o kolejne funkcjonalności związane z zasobami montażowymi, podsystemem transportu oraz możliwości interakcyjnego wprowadzania danych o rozmieszczeniu zasobów na hali produkcyjnej.

#### **Literatura**

- 1. Krenczyk D., Skołud B.: Production preparation and order verification systems integration using method based on data transformation and data mapping. Lecture Notes in Computer Science, vol. 6697 2011, part II, p. 297-404.
- 2. Krenczyk D.: Automatyczne generowanie modeli systemów produkcyjnych dla potrzeb symulacji komputerowej. W: IX Konferencja "Komputerowo zintegrowane zarządzanie". Zbiór prac. T. 2, pod red. Ryszarda Knosali. Oficyna Wydawnicza Polskiego Towarzystwa Zarządzania Produkcją, Opole 2006, s. 26-35.
- 3. Krenczyk D.: Metoda wspomagania planowania produkcji z wykorzystaniem systemów SWZ i Enterprise Dynamics, Informacyjne aspekty zarządzania i sterowania produkcją. Red. A. Świć. Lublin : Wyd. Uczeln. Politechniki Lubelskiej, 2005, s. 19-25.
- 4. Dobrzanska-Danikiewicz, A., Krenczyk, D.: The method of the production flow synchronisation using the meta-rule conception. Journal of Materials Processing Technology Vol. 164, p. 1301-1308 (2005).
- 5. Banaszak Z., Bzdyra K., Saniuk S.: Systemy wspomagania inżynierii zarządzania. Wydawnictwo Uczelniane Politechniki Koszalińskiej. Koszalin 2005, s. 248.
- 6. Kalinowski K., Skołud B., Grabowik C., Krenczyk D., Computer aided technological and organizational processes planning, In: Proceedings of the Contributions of 15th International Scientific Conference, CO-MAT-TECH 2007, Quality Assurance Of Products, Safety Of Production And Environment, p. 173-176, Trnava, Slovakia, 2007.
- 7. Skołud B., Krenczyk D.: Flow Synchronisation of the Production Systems The distributed control approach. In: Proceedings of the 6th IFAC Workshop on Intelligent Manufacturing Systems IMS 2001, Poznań, 2001, p. 127 – 132.
- 8. Nordgren W. B. : Steps for Proper Simulation Project Management. In: Winter Simulation Conference (1995) , p. 68-73.

## **EXAMPLE OF APPLICATION OF AUTOMATIC GENERATION MODELS METHOD FOR SIMULATION SYSTEMS**

**Summary:** In this paper a computer implementation of method for automatically generating simulation models for computer simulation was presented. Application of this method in practice allow computer integration of production planning systems with simulation ones. The integration uses XML, data mapping and transformation techniques, which are implemented using XSLT Transformation. An example of automatic generation of simulation models, together with control procedures, was carried out to verify the integration of production orders verification system (SWZ) and commercial Enterprise Dynamics simulation system.